# CSCI 2041: Tail Recursion and Activation **Records**

Chris Kauffman

Last Updated: Fri Sep 21 14:31:59 CDT 2018

# Logistics

### Reading

- ▶ OCaml System Manual: 25.2 (Pervasives Modules)
- ▶ Practical OCaml: Ch 3, 9
- ▶ Wikipedia: Tail Call

### Goals

- ▶ Activation Records
- ▶ Details of Recursion
- ▶ Tail Recursion Optimization

### Assignment 1

- $\blacktriangleright$  Due Wed 9/19 Monday 9/17
- ▶ Note a few updates announced on Piazza / Changelog
- ▶ Questions?

### Next Week

- ▶ Mon: Review
- ▶ Wed: Exam 1
- ▶ Fri: Lecture

## Function Calls and Activation Records

- ▶ Will discuss part of how functions "work"
- $\blacktriangleright$  Requires notion of where name/bindings are stored
- ▶ **Activation Records:** spots in memory where an executing function stores its bindings, **Frame** is slang for activation record
- ▶ Often Frames are on the **Function Call Stack**: grows linearly with each function call, last in, first out
	- ▶ OCaml uses a function call stack whenever possible as machine architecture is fast at executing stacks
	- ▶ Some uses of scopes and functions require something more complex than a function call stack which we may discuss later
- ▶ Understanding the function call stack Will elucidate how recursion works
- ▶ Allows specification of **tail call optimizations** that may be performed by the compiler

```
1 let dub_sqr x =<br>2 let sq = x*x2 let sq = x*x in<br>3 2 * sq
  3 2 * sq<br>4 ;;
        4 ;;
  5
 6 let mult_ds x = \frac{1}{2} and x = \frac{1}{2} and \frac{1}{2} and \frac{1}{2} and \frac{1}{2} and \frac{1}{2} and \frac{1}{2} and \frac{1}{2} and \frac{1}{2} and \frac{1}{2} and \frac{1}{2} and \frac{1}{2} and \frac{1}{2} and \frac{1}{2} and \frac{1}{27 let xx = dub_sqr \times in<br>8 let vv = dub \text{ s}ar \times in8 let yy = dub_sqr y in<br>9 xx * vv
9 xx * yy<br>10 ::
        \mathbf{1}:
11
12 let main () =13 let z = 7 in
14 let w = 2 in
15 let mzw = mult_ds z w in
16 let dzw = dub_sqr z in
17 printf "z: %d w: %d\n" z w;<br>18 printf "mzw: %d\n" mzw:
18 printf "mzw: %d\n" mzw;<br>19 printf "dzw: %d\n" dzw:
19 printf "dzw: \lambdad\n" dzw;<br>20 ::
        ;;21
22 main ();;
```
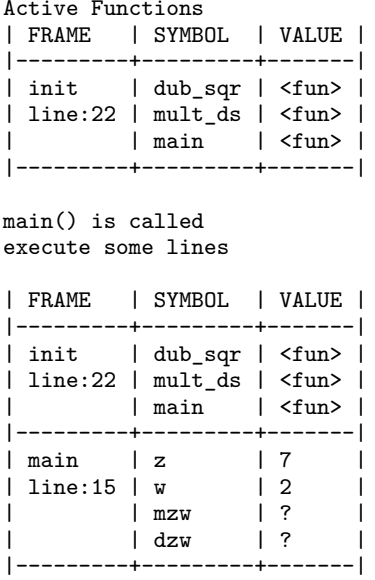

```
1 let dub_sqr x =2 let sq = x*x in<br>3 2 * sq
       2 * sq4 ;;
 5
 6 let mult_ds x y =<br>7 let xx = dub sq
     let xx = dub_sqr x in8 let yy = dub_sqr y in
9 xx * yy
    \cdot;;
11
12 let main () =13 let z = 7 in
14 let w = 2 in
15 let mzw = mult_ds z w in
16 let dzw = dub_sqr z in
17 printf "z: %d w: %d\n" z w;<br>18 printf "mzw: %d\n" mzw:
18 printf "mzw: \lambdad\n" mzw;<br>19 printf "dzw: \lambdad\n" dzw:
       printf "dzw: %d\n" dzw;
20 ;;
\frac{21}{22}main ();;
```
main's mzw defined by result from mult\_ds call: additional frame

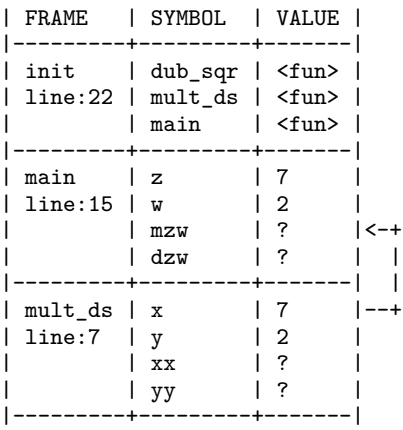

```
1 let dub_sqr x =2 let sq = x*x in
 3 2 * sq<br>4 \vdots4 ;;
 5
 6 let mult_ds x y =
 7 let xx = dub_sqr \times in<br>8 let vv = dub \text{ sar } v \text{ in}8 let yy = dub_sqr \ y \ in<br>9 xx * vv
      9 xx * yy
10 ;;
\frac{11}{12}let main () =13 let z = 7 in
14 let w = 2 in
15 let mzw = mult_ds z w in
16 let dxw = dub_sqr z in
17 printf "z: %d w: %d\n" z w;<br>18 printf "mzw: %d\n" mzw:
18 printf "mzw: %d\n" mzw;<br>19 printf "dzw: %d\n" dzw:
       printf "dzw: %d\n" dzw;
20 ;;
21
22 main ();;
```
mult\_ds's xx defined by call to dub sqr: additional frame

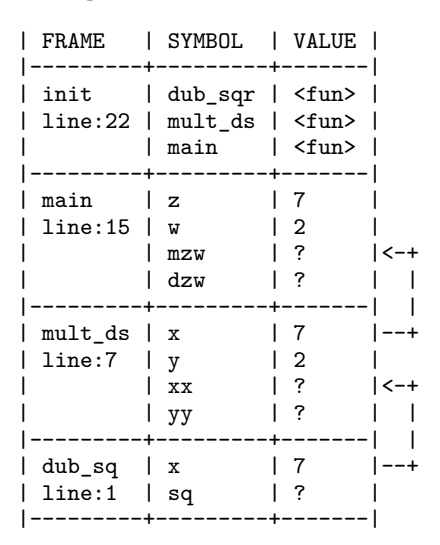

```
1 let dub_sqr x =2 let sq = x*x in
 3 2 * sq
 4 ;;
 5
 6 let mult\_ds x y =7 let xx = dub_sqr \times in<br>8 let vv = dub \text{ sar } v \text{ in}8 let yy = dub_sqr \ y \ in<br>9 xx * vv
     9 xx * yy
10 ;;
\frac{11}{12}let main () =13 let z = 7 in
14 let w = 2 in
15 let mzw = mult_ds z w in
16 let dxw = dub_sqr z in
17 printf "z: %d w: %d\n" z w;
18 printf "mzw: %d\n" mzw;<br>19 printf "dzw: %d\n" dzw:
       printf "dzw: %d\n" dzw;
20 ;;
21
22 main ();;
```
dub\_sqr completes, returns value up a frame to mult\_ds

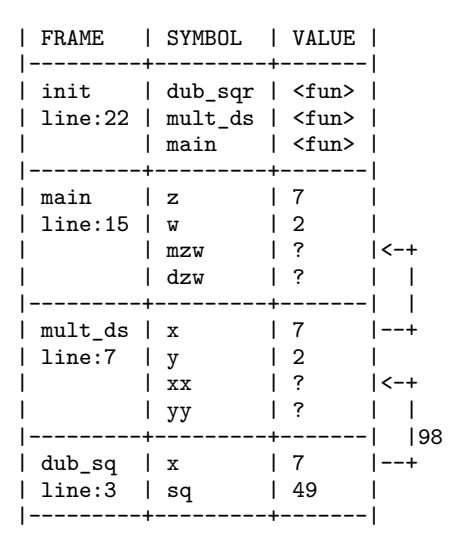

### Exercise: Demo of Function Calls 5

```
1 let dub_sqr x =2 let sq = x*x in<br>3 2 * sq
 3 2 * sq<br>4 ;;
    \cdot;;
 5
 6 let mult\_ds x y =7 let xx = dub_sqr \times in<br>8 let vv = dub \text{ s}ar \times in8 let yy = dub_sqr y in<br>9 xx * vv
       9 xx * yy
10 ;;
11
12 let main () =13 let z = 7 in
14 let w = 2 in
15 let mzw = mult_ds z w in
16 let dzw = dub_sqr z in
17 printf "z: %d w: %d\n" z w;<br>18 printf "mzw: %d\n" mzw:
18 printf "mzw: %d\n" mzw;<br>19 printf "dzw: %d\n" dzw:
       printf "dzw: %d\n" dzw;
20 ;;
21
22 main ();;
```
after returning, frame for dub\_sq pops off function call stack, answer stored in xx

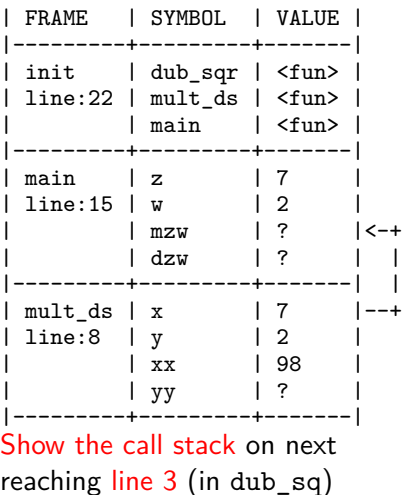

### **Answers**: Demo of Function Calls 6

```
1 let dub_sqr x =2 let sq = x*x in
 3 2 * sq<br>4 ;;
   ;;5
 6 let mult_ds x y =
7 let xx = dub sqr x in
8 let yy = dub_sqr \ y \ in<br>9 xx * vv
    9 xx * yy
10 ;;
\frac{11}{12}let main () =13 let z = 7 in
14 let w = 2 in
15 let mzw = mult_ds z w in
16 let dxw = dub_sqr z in
17 printf "z: %d w: %d\n" z w;
18 printf "mzw: %d\n" mzw;<br>19 printf "dzw: %d\n" dzw:
      printf "dzw: %d\n" dzw;
20 ;;
21
22 main ();;
```
dub\_sq: x param is 2 this time return 8 to frame above

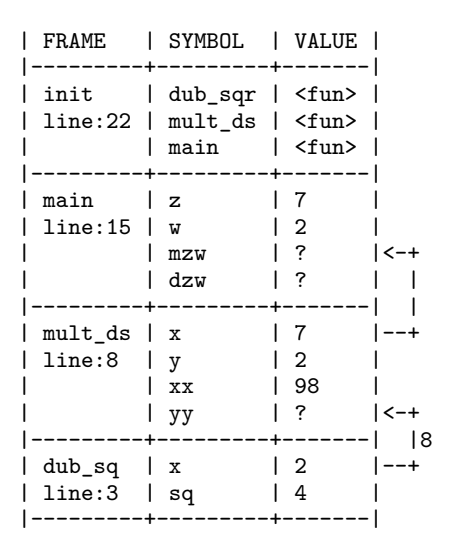

```
1 let dub_sqr x =2 let sq = x*x in<br>3 2 * sq
    2 * sq4 ;;
 5
 6 let mult_ds x y =<br>7 let xx = dub sq
    let xx = dub_sqr x in8 let yy = dub_sqr y in
 9 xx * yy
10 ;;
11<br>12
12 let main () = 13 let z = 7 i
    let z = 7 in
14 let w = 2 in
15 let mzw = mult_ds z w in
16 let dzw = dub_sqr z in
17 printf "z: %d w: %d\n" z w;<br>18 printf "mzw: %d\n" mzw:
18 printf "mzw: \lambdad\n" mzw;<br>19 printf "dzw: \lambdad\n" dzw:
       printf "dzw: %d\n" dzw;
20 ;;
\frac{21}{22}main ();;
```
answers stored in mult\_ds yy mult\_ds now ready to return

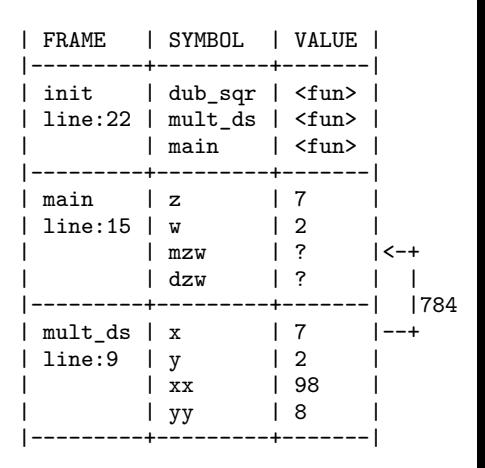

## Exercise: Demo of Function Calls 8

```
1 let dub_sqr x =2 let sq = x*x in<br>3 2 * sq
      2 * sq4 ;;
 5
 6 let mult_ds x y =<br>7 let xx = dub sq
   let xx = dub_sqr x in8 let yy = dub_sqr y in
 9 xx * yy
10 ;;
11<br>12
12 let main () = 13 let z = 7 i
   let z = 7 in
14 let w = 2 in
15 let mzw = mult_ds z w in
16 let dzw = dub_sqr z in
17 printf "z: \text{d} w: \text{d} \ln" z w;
18 printf "mzw: %d\n" mzw;
19 printf "dzw: %d\n" dzw;
20 ;;
\frac{21}{22}main ();;
```
mult\_ds frame pops off stack

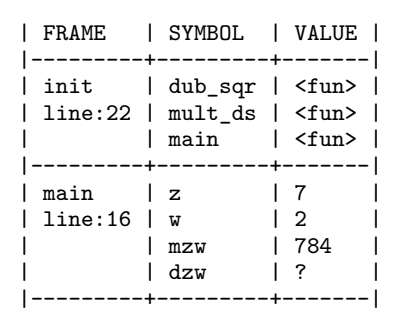

#### What happens next?

How does the value for dzw get determined?

### **Answers:** Demo of Function Calls 9

```
1 let dub_sqr x =2 let sq = x*x in
3^{2} * sq
4 ;;
5
6 let mult\_ds x y =7 let xx = dub_sqr \times in8 let yy = dub_sqr y in9 xx * yy
10 ;;
11
12 let main () =13 let z = 7 in
14 let w = 2 in
15 let mzw = mult_ds z w in
16 let dzw = dub_sqr z in
17 printf "z: %d w: %d\n" z w;
18 printf "mzw: \lambdad\n" mzw;<br>19 printf "dzw: \lambdad\n" dzw:
      printf "dzw: %d\n" dzw;
20 ;;
21<br>22
   main ();;
```
dub\_sq called with param 7 returns 98 to frame above

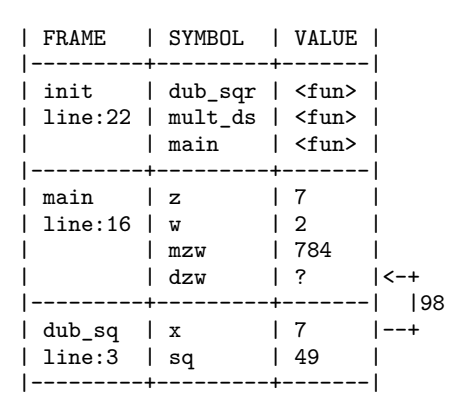

```
1 let dub_sqr x =2 let sq = x*x in<br>3 2 * sq
 3 2 * sq<br>4 ;;
    ;;5
 6 let mult_ds x = 7 let xx = du sq
 7 let xx = dub_sqr \times in<br>8 let vv = dub \text{ s}ar \times inlet yy = dub_sqr y in9 xx * yy
10 ;;
11
12 let main () =13 let z = 7 in
14 let w = 2 in
15 let mzw = mult_ds z w in
16 let dzw = dub_sqr z in
17 printf "z: %d w: %d\n" z w;
18 printf "mzw: %d\n" mzw;
19 printf "dzw: %d\n" dzw;
20 ;;
21
22 main ();;
```
dub\_sq frame pops off main proceeds with printing

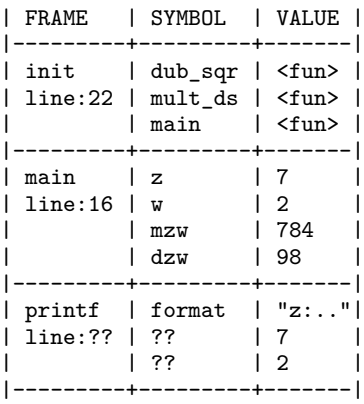

printf is like any other function: gets parameters pushed onto stack, eventually returns unit  $13$ 

# Call Stack Wrap

- ▶ All sensible programming languages implement function calls/activation records, mostly like what is shown
- ▶ Demo shows a **model** of how to understand function calls/activation records

All models are wrong. Some models are useful. – George Box

- ▶ The model is definitely **wrong**
	- $\triangleright$  details of control transfer / return values are squiggy
	- ▶ haven't specified where values are actually stored
	- real CPU's don't track line  $\#$ 's,
	- $\blacktriangleright$  haven't dealt with anything except int values
- ▶ The model is **useful** because it is **accurate**: predicts the behavior of the program without needing above details

## Recursive Functions and Activation Records

- ▶ Recursive functions work identically to normal functions
- ▶ Calling a recursive function creates a frame with local bindings
- ▶ Recursing creates another frame, potentially different bindings
- ▶ Hitting a base case returns a value, pops a frame off the stack

### Recursive Calls Demo 1

```
1 let rec fact n =<br>2 if n=1 || n=02 if n=1 || n=0 then<br>3 1
 3 1
 4 else
 5 let fm1 = fact (n-1) in<br>6 n*fm16 n*fm1<br>7 \cdot\ddot{\phantom{0}};
 8
     let ans = fact 5 in
10 printf "\%d\n" ans;(B) Recursive case: another frame
           | FRAME | SYMBOL | VALUE |
|---------+--------+-------|
```
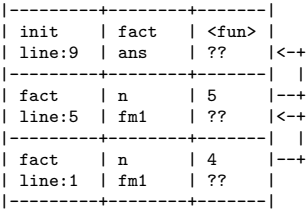

(A) Initial call to fact<br>I FRAME I SYMBOL I VAL | FRAME | SYMBOL | VALUE | ---------+---------+-------<br>| init | fact | <fun> | fact | line:9 | ans | ?? |<-+ |---------+--------+-------| | | fact | n | 5 |--+ | line:1 | fm1 | ?? | |---------+--------+-------|

(C) Stacked recursive calls, reached base case | FRAME | SYMBOL | VALUE | |---------+--------+-------| init | fact | <fun> | line:9 | ans | ?? |<-+ ---------+---------+------<br>| fact | n | 5 | fact | n | 5 |--+ | line:5 | fm1 | ?? |<-+ |---------+--------+-------| | | fact | n | 4 |--+ | line:5 | fm1 | ?? |<-+ |---------+--------+-------| | | fact | n | 3 |--+ | line:5 | fm1 | ?? |<-+ |---------+--------+-------| | | fact | n | 2 |--+ | line:5 | fm1 | ?? |<-+ |---------+--------+-------| |1 fact | n | 1 |--+  $\lim_{9}$ :3 | fm1 | ?? |---------+--------+-------| <sup>16</sup>

### Recursive Calls Demo 2

```
1 let rec fact n =<br>2 if n=1 || n=02 if n=1 || n=0 then<br>3 1
 3 1
 4 else
 5 let fm1 = fact (n-1) in<br>6 n*fm16 n*fm1<br>7 \cdot\vdots8
 9 let ans = fact 5 in
10 printf "%d\n" ans;;
                                         (D) Popped lowest frame off, up one level
                                          FRAME | SYMBOL | VALUE
                                          ---------+---------+-------<br>| init | fact | <fun>
                                                   | fact | <fun>
                                          | line:9 | ans | ?? |<-+
                                          |---------+--------+-------| |
                                         | fact | n | 5 |--+
                                          | line:5 | fm1 | ?? |<-+
                                          |---------+--------+-------| |
                                         | fact | n | 4 |--+
                                          | line:5 | fm1 | ?? |<-+
                                          |---------+--------+-------| |
                                         | fact | n | 3 |--+
                                          | line:5 | fm1 | ?? |<-+
                                          |---------+--------+-------| |2
                                         | fact | n | 2 |--+
                                          \lim_{\theta \to 5} | fm1 | 1
                                          |---------+--------+-------|
(E) Another frame pops, return answer up
           SYMBOL | VALUE
 |---------+--------+-------|
| init | fact | <fun><br>| line:9 | ans | ??
 | line:9 | ans | ?? |<-+
 ---------+---------+-------<br>fact | n | 5
| fact | n | 5 |--+
 | line:5 | fm1 | ?? |<-+
 |---------+--------+-------| |
 | fact | n | 4 |--+
  | line:5 | fm1 | ?? |<-+
 |---------+--------+-------| |6
 | fact | n | 3 |--+
  \lim_{\theta \to 5} | fm1 | 2
 |---------+--------+-------|
                                         (F) Stack "unwound", final answer returning
                                          | FRAME | SYMBOL | VALUE |
                                          |---------+--------+-------|
                                          init | fact | <fun>
                                          | line:9 | ans | ?? |<-+
                                          |---------+--------+-------| |120
                                         | fact | n | 5 |--+
                                          linn-5 | fm1 | 24
                                          |---------+--------+-------|
```
## Exercise: Two Formulations of Summation

```
▶ Consider two recursive summing functions shown
    \triangleright Both use recursion to sum numbers in a given range
    ▶ Naive compilers will build stack frames in both cases
    \blacktriangleright However, a major difference between these formulations (?)
let rec sum_em_NT i stop =
 if i=stop then
   stop
 else
   let rest = sum_em_NT (i+1) stop in
   i+rest
;;
let sum4 = sum em NT 1 4 in ...
 FRAME | SYMBOL | VALUE
 |-----------+--------+-------|
 sum em NT
 line:5 | stop
| | rest | ?? |<-+
 |-----------+--------+-------| |
 sum em NT | i | 2 |--+
 | line:5 | stop | 4 |
| | rest | ?? |<-+
 |-----------+--------+-------| |
 sum em NT | i | 3 |--+
 line:5 | stop | 4
             | | rest | ?? |<-+
 |-----------+--------+-------| |
                            --+
                                           let rec sum_em_TR i stop sum =
                                             if i=stop then
                                               stop+sum
                                             else
                                               sum_em_TR (i+1) stop (i+sum)
                                           ;;
                                           let sum4 = sum_{em}TR 1 4 0 in ...FRAME | SYMBOL | VALUE
                                             |-----------+--------+-------| |
                                             sum em TR | i | 1
                                            line:5 | stop
                                           | | sum | 0 | |
                                              |-----------+--------+-------| |
                                             sum em TR | i | 2
                                             line:5 | stop | 4
                                           | | sum | 1 | |
                                             |-----------+--------+-------| |
                                             sumem TR | i | 3
                                             line:5 | stop | 4| | sum | 3 | |
                                                       |-----------+--------+-------| |
                                                                         \hat{ }
```
### **Answers**: Two Formulations of Summation

▶ sum\_NT recurses, then adds to compute final answer ▶ Frames above get answers from frames below, add and return ▶ sum TR adds, then recurses (no downward dependence) ▶ Frames above add, then return answer from frame below

```
let rec sum em NT i stop =
 if i=stop then
   stop
  else
   let rest = sum em ET (i+1) stop in
   i+rest
;;
let sum4 = sum em NT 1 4 in ...
 FRAME | SYMBOL | VALUE
 |-----------+--------+-------|
 sum_em_NT | i
 line:5 | stop
           | rest | 22 ||-----------+--------+-------| |
 sum em NT | i | 2 |--+
 line:5 | stop
| | rest | ?? |<-+
 |-----------+--------+-------| |
 sum em NT | i | 3 |--+
 | line:5 | stop | 4 |
| | rest | ?? |<-+
 |-----------+--------+-------| |
                            --+
                                           let rec sum em TR i stop sum =
                                             if i=stop then
                                               stop+sum
                                             else
                                               sum em TR (i+1) stop (i+sum)
                                           ;;
                                           let sum4 = sum em TR 1 4 0 in ...
                                             FRAME | SYMBOL | VALUE
                                            |-----------+--------+-------| |
                                             sum_em_TR | i
                                            line:5 | stop
                                           | | sum | 0 | |
                                              |-----------+--------+-------| |
                                             sum em TR | i | 2
                                             line:5 | stop| | sum | 1 | |
                                            |-----------+--------+-------| |
                                             sum em TR | i | 3
                                             line:5 | stop | 4| | sum | 3 | |
                                             |-----------+--------+-------| |
                                                                         \hat{ }
```
|

### Tail Call Optimization

- ▶ **Tail Call:** Return the value of produced by a function call without modification, often the case in recursive functions
- A semi-sophisticated compiler will recognize lack of downward dependence and implement a **tail call optimization**
- ▶ Re-use existing Frame for the final function call

STANDARD IMPLEMENTATION: linear stack growth | FRAME | SYM | V | | FRAME | SYM | V | | FRAME | SYM | V | |-----------+------+---| |-----------+------+---| |-----------+------+---|  $\text{sum em TR}$  | i | 1 | | sum em TR | i | 1 | | sum em TR | line:5 | stop | 4 | | line:5 | stop | 4 | | line:5 | stop | 4 | | | sum | 0 | | | sum | 0 | | | sum | 0 | |-----------+------+---| |-----------+------+---| |-----------+------+---|  $sumem TR$  | i | 2 | | sum  $em TR$  | i | line:5 | stop | 4 | | line:5 | stop | 4 | | | sum | 1 | | | sum | 1 | |-----------+------+---| |-----------+------+---| sum em TR | i | 3  $line:5$  | stop | | sum | 3 | |-----------+------+---| TAIL CALL OPTIMIZATION: constant stack space | FRAME | SYM | V | | FRAME | SYM | V | | FRAME | SYM | V | |-----------+------+---| |-----------+------+---| |-----------+------+---| sum em TR | i | 1 | | sum em TR | i | 2 | | sum em TR | i | 3 | line:5 | stop | 4 | | line:5 | stop | 4 | | line:5 | stop | 4 | | | sum | 0 | | | sum | 1 | | | sum | 3 | |-----------+------+---| |-----------+------+---| |-----------+------+---| <sup>20</sup>

## Helpers and Tail Recursion

- ▶ Tail recursion often requires extra "auxiliary" parameters
- ▶ To avoid extra params in public-facing interfaces, internal tail-recursive helper functions are often used

```
1 (* Typical implementation of a
 2 summing function; main interface<br>3 takes start and stop; internal
 3 takes start and stop; internal
 4 recursive helper function tracks<br>5 index i. has parameter for sum
 5 index i, has parameter for sum<br>6 to allow it to be tail
 6 to allow it to be tail<br>7 recursive *)
         7 recursive *)
8 let sum_em start stop =<br>9 let rec belper i sum
9 let rec helper i sum = 10 if i=stop then
           if i=stop then
11 stop+sum<br>12 else
12 else<br>13 he
             helper (i+1) (i+sum)
14 in
15 helper start 0
16 ;;
```

```
1 (* Factorial implementation with
 2 internal tail-recursive helper<br>3 function; avoids the need to
 3 function; avoids the need to<br>4 pass extra params to main
 4 pass extra params to main<br>5 function. *)function *)
 6 let factorial n =
 7 let rec fact i prod =
 8 if i > n then<br>9 prod
              9 prod
10 else
11 fact (i+1) (i*prod)
\begin{array}{cc} 12 & \text{in} \\ 13 & \text{fa} \end{array}fact 1\ 114 ;;
```
### Exercise: Recognizing Tail-Recursive Functions

- ▶ Consider the following 3 recursive definitions of a list min operation A, B, C
- ▶ All throw exceptions on empty lists
- ▶ Which are tail recursive?

```
1 let list_min_A list =<br>2 let rec helper curm
 2 let rec helper curmin 1st =<br>3 if 1st = \lceil 1 \rceil then
          if lst=[] then
 4 curmin<br>5 else
 5 else
            let head = List.hd lst in
 7 let tail = List.tl 1st in<br>8 let tmin = helper curmin
 8 let tmin = helper curmin tail in<br>9 if head<tmin then
9 if head \tmin then<br>10 head
10 head<br>11 else
            else
12 tmin
13 in
14 helper (List.hd list) (List.tl list)
15 ;;
```

```
16 let list min B list =17 let rec helper curmin 1st = 18 if 1st = 1 then
18 if 1st=[] then<br>19 curmin
19 curmin<br>20 else
20 else
21 let head = List.hd 1st in<br>22 let tail = List.tl 1st in
22 let tail = List.tl 1st in<br>23 let newmin =
23 let newmin =<br>24 if head<cu
24 if head<curmin then<br>25 head
25 head<br>26 else
26 else
27 curmin<br>28 in
28 in
29 helper newmin tail
30 in
31 helper (List.hd list) (List.tl list)
    \vdots33
34 let rec list_min_C list =<br>35 let head = List.hd list
35 let head = List.hd list in 36 let tail = List.tl list in
36 let tail = List.tl list in<br>37 if tail=[] then
37 if tail=[] then<br>38 head
         head
39 else<br>40 le
40 let tmin = list_min_C tail in<br>41 if head<tmin then
         if head<tmin then
42 head<br>43 else
         43 else
44 tmin
45 ;; 22
```
### **Answers:**: Recognizing Tail-Recursive Functions

```
▶ Only B is tail recursive: call
   is done as final step of
   recursive case
```
▶ A.C do selection after recursion

```
1 let list min A list =
 2 let rec helper curmin 1st =<br>3 if 1st = \lceil 1 \rceil then
 3 if 1st=[] then<br>4 curmin
 4 curmin<br>5 else
 5 else
            let head = List.hd lst in
 7 let tail = List.tl lst in<br>8 let tmin = helper curmin
 8 let tmin = helper curmin tail in<br>9 if head<tmin then (*) select after
9 if head tmin then (* select after *)<br>10 head (* recursion *)10 head (* recursion *)<br>11 else (* NOT tail-*)
                                  (* NOT tail-*)12 tmin (* recursive *)
13 in
       helper (List.hd list) (List.tl list)
15 ;;
```

```
16 let list min B list =17 let rec helper curmin 1st = 18 if 1st = 1 then
18 if 1st=[] then<br>19 curmin
19 curmin<br>20 else
20 else
21 let head = List.hd 1st in<br>22 let tail = List.tl 1st in
22 let tail = List.tl 1st in<br>23 let newmin =
23 let newmin =<br>24 if head<cu
24 if head<curmin then<br>25 head
25 head<br>26 else
26 else
27 curmin<br>28 in
28 in (*) recurse last *<br>29 helper neumin tail (*) IS tail *)29 helper newmin tail (* IS tail- *)<br>30 in (* recursive *
30 in (* recursive *)
31 helper (List.hd list) (List.tl list)
    \vdots33
34 let rec list_min_C list =
35 let head = List.hd list in 36 let tail = List.tl list in
36 let tail = List.tl list in<br>37 if tail=[] then
37 if tail=[] then<br>38 head
         head
39 else (* recurse *)<br>40 let tmin = list min C tail in
40 let tmin = list_min_C tail in<br>41 if head<tmin then (*) then s
                               (* then select *)42 head (* answer *)<br>43 else (* NOT tail-
         else (** NOT tail-*)44 tmin (* recursive *)
45 ;; 23
```
# Tail Call Wrap

- ▶ Tail Call: return a value generated by calling a function without modification
- ▶ Tail Call Optimization: Re-use existing stack frame for the next function call
- ▶ Can often be done with recursive calls, sometimes in other situations
- ▶ Enabled in source code but ultimately **done by the compiler**
- $\triangleright$  Not all PL/Env support tail call optimizations

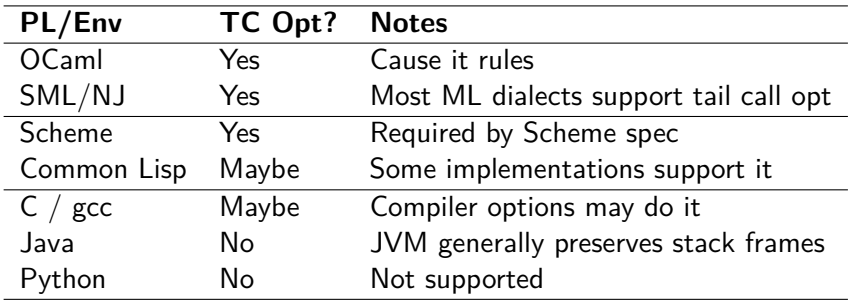